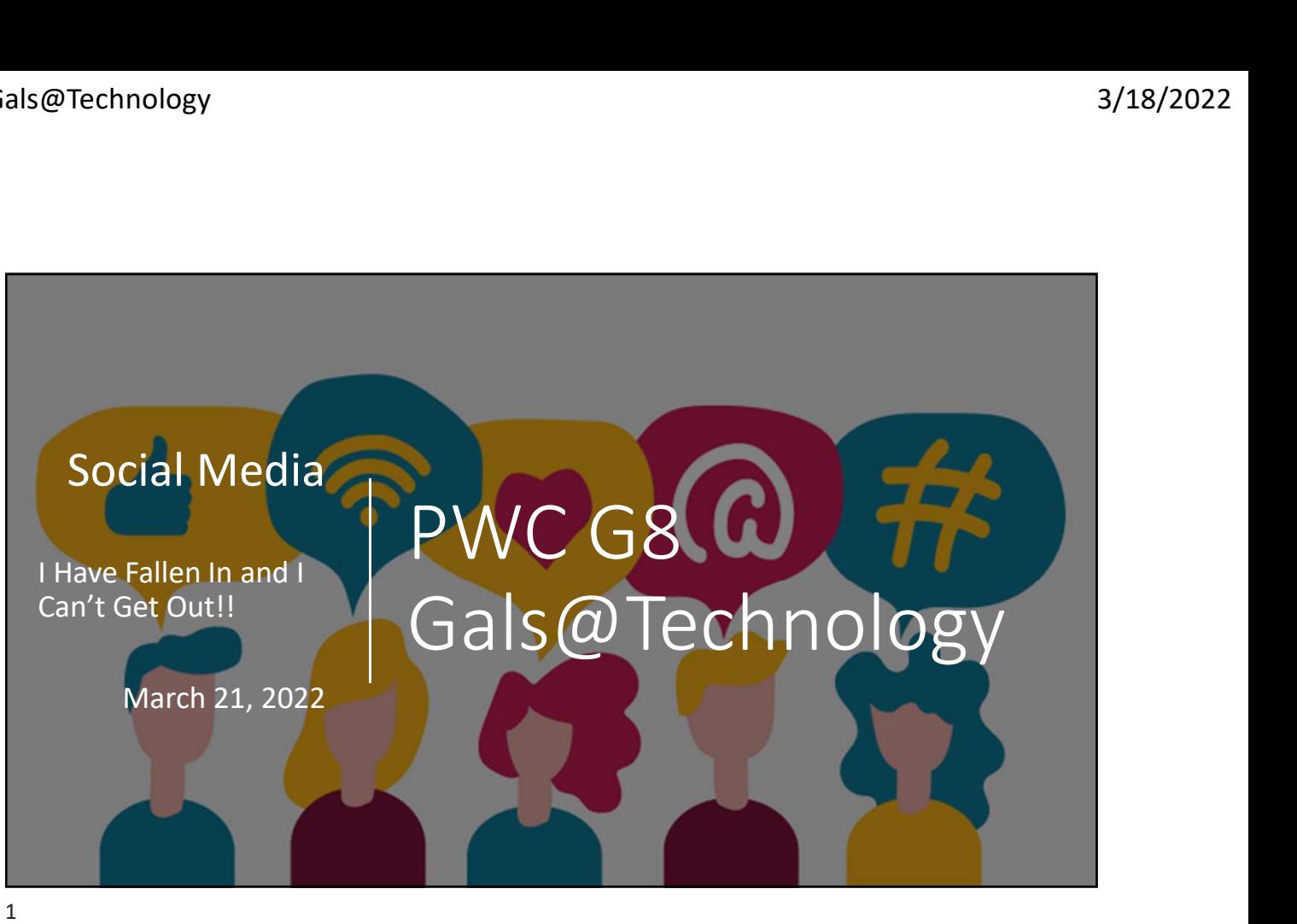

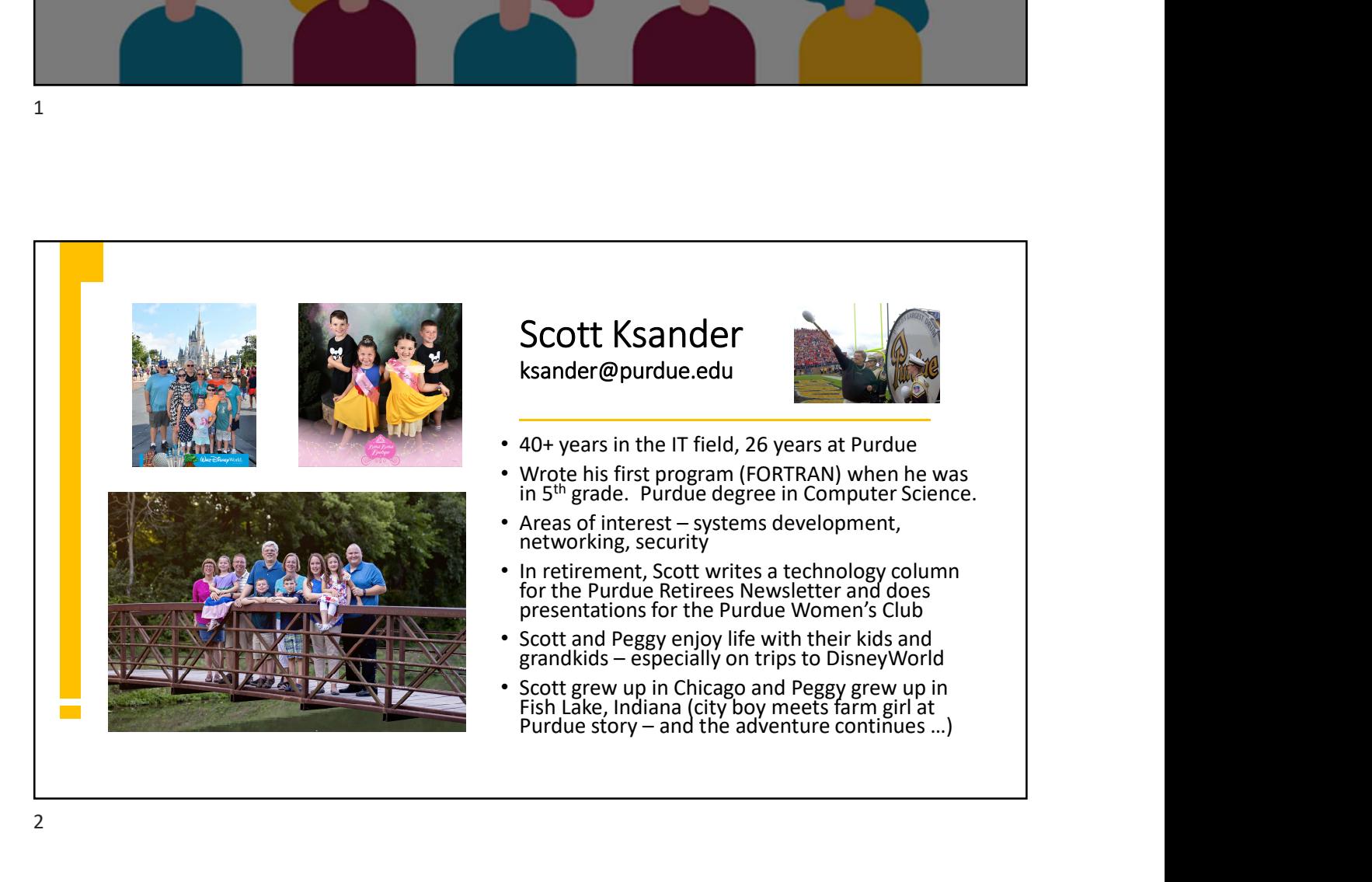

# Current Topics • Apple March 2022 Announcements FRAM FRAM CONTROLL TO PICS<br>
FRAM CONTROLL AND MOVEMENT CONTROLL OF NATIONAL CONTROLL OF NATIONAL STATION OF STADIO Display (27 inch, 5K, \$1,599)<br>
• M1 Ultra chip with 20-core CPU, 64-core GPU, 64-core GPU, 1286B RAM<br>
• ISB 128GB RAM • iPhone SE 3 with A15 Bionic chip, 5G connectivity (\$429) • iPad Air with M1 chip, Optional 5G (\$599) • iOS 15.4 and macOS Monterey 12.3 **Some Mark 1998**<br>
• Mac Studio (full version nearly \$11,000)<br>
• Studio Display (27 inch, 5K, \$1,599)<br>
• Studio Display (27 inch, 5K, \$1,599)<br>
• iPhone SE 3 with A15 Bionic chip, 5G connectivity<br>
(\$429)<br>
• iPad Air with M1

3

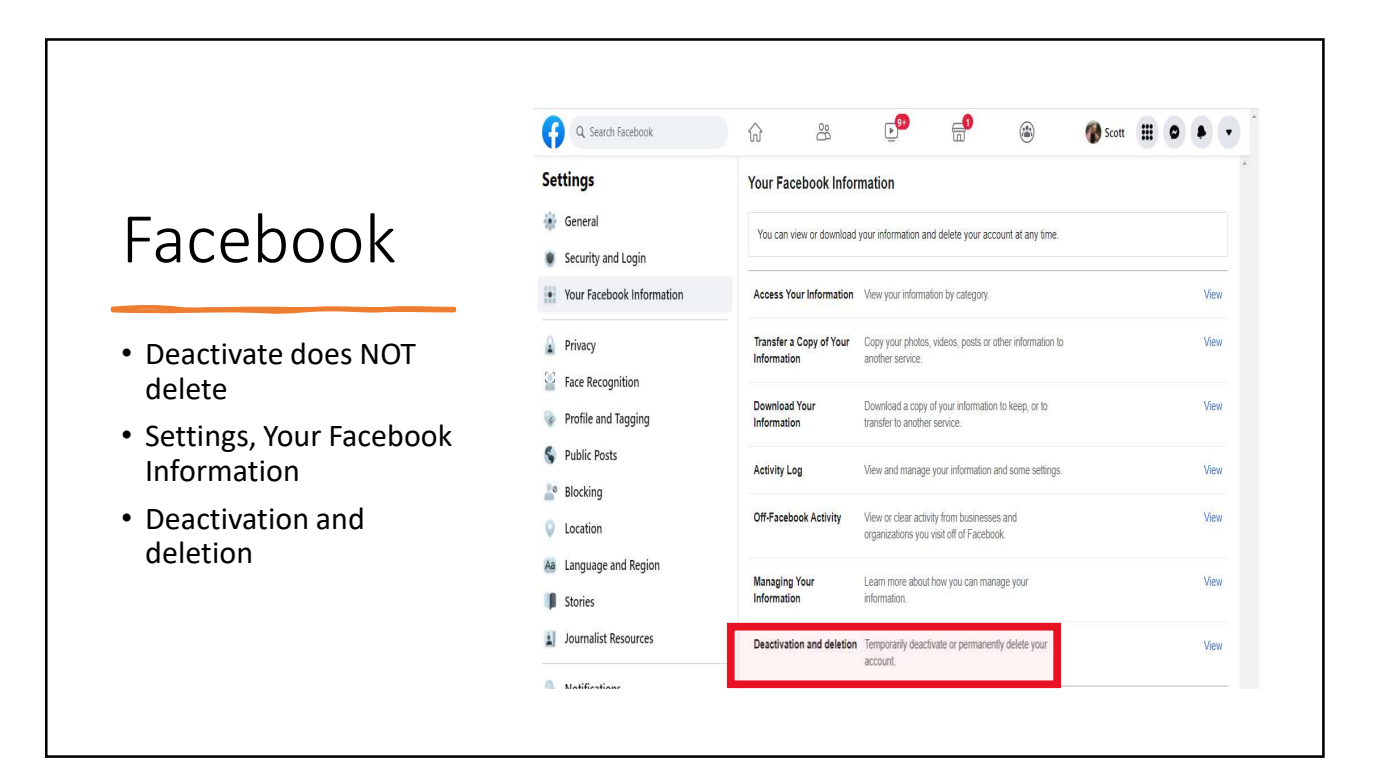

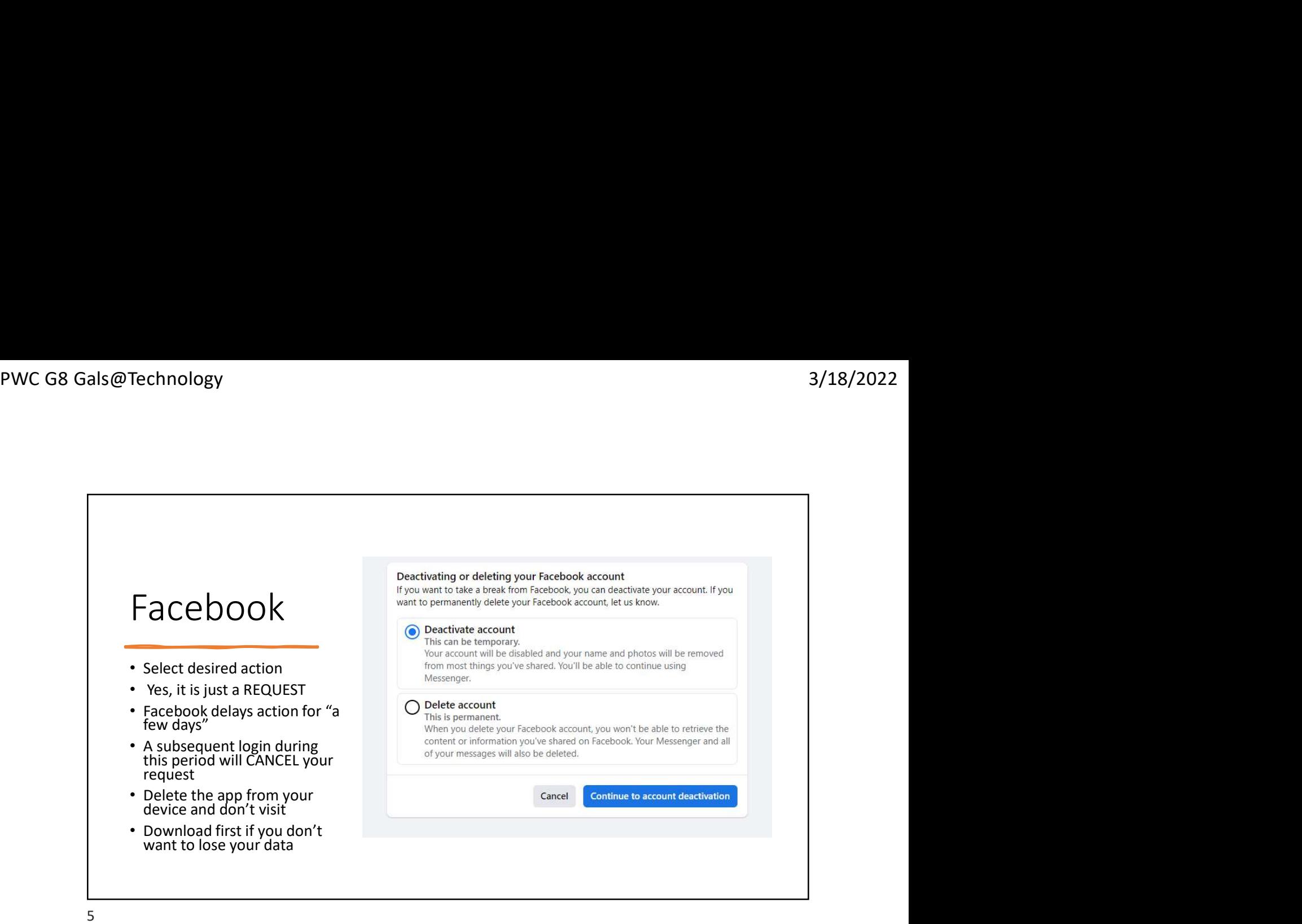

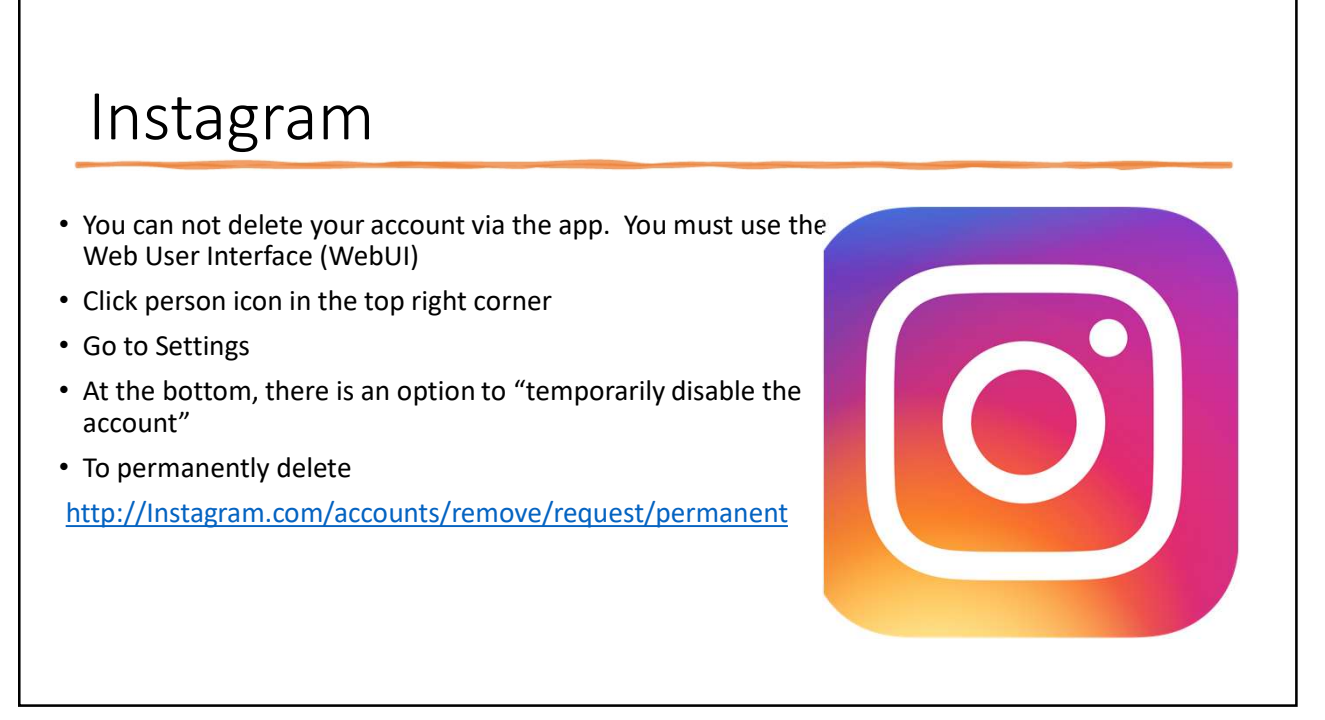

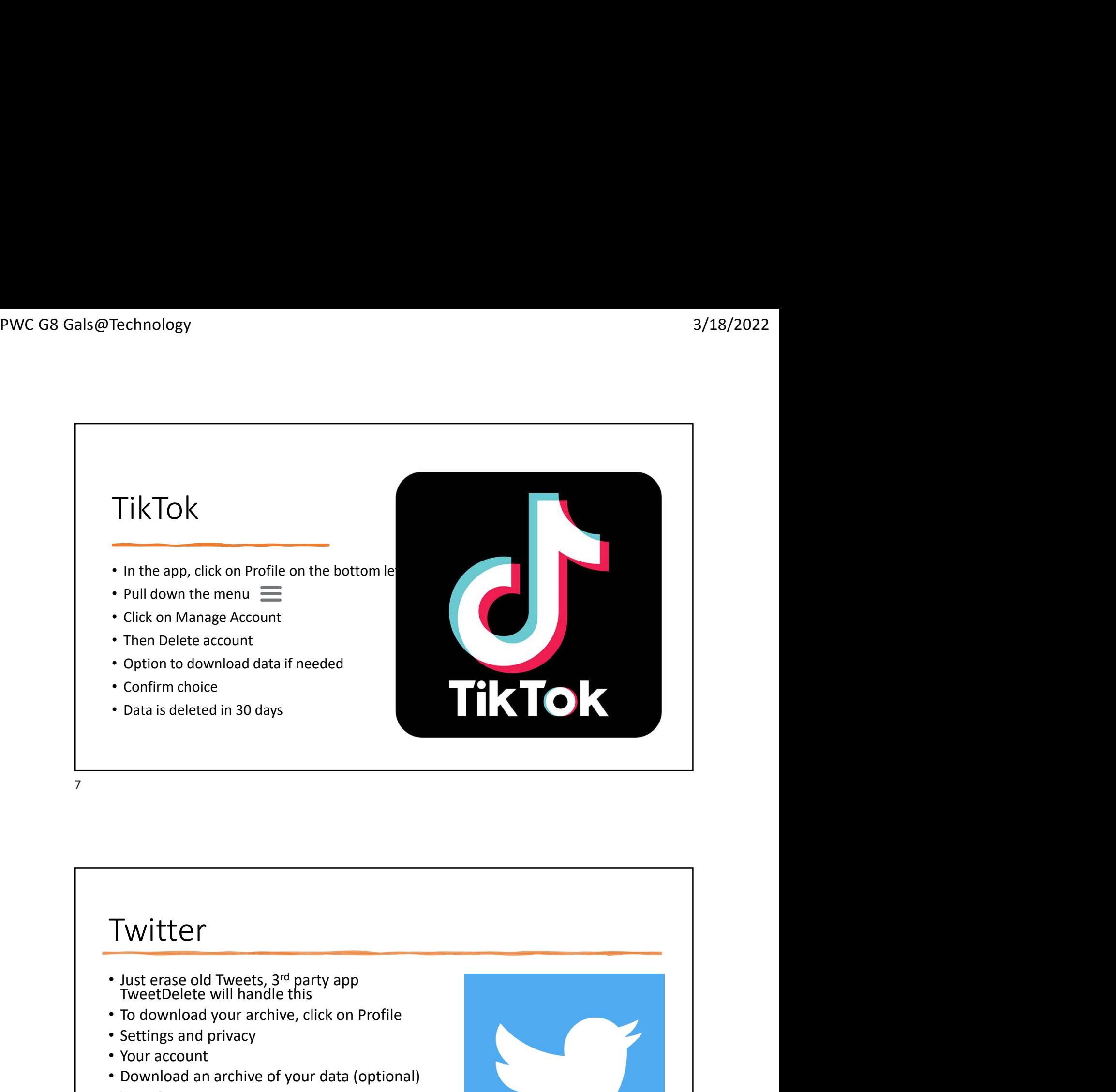

7

#### Twitter

- 
- To download your archive, click on Profile
- Settings and privacy
- Your account
- Download an archive of your data (optional)
- Deactivate your account
- Data is deletion will begin 30 days after the reactivation period.
- Actual deletion can take "a few weeks"

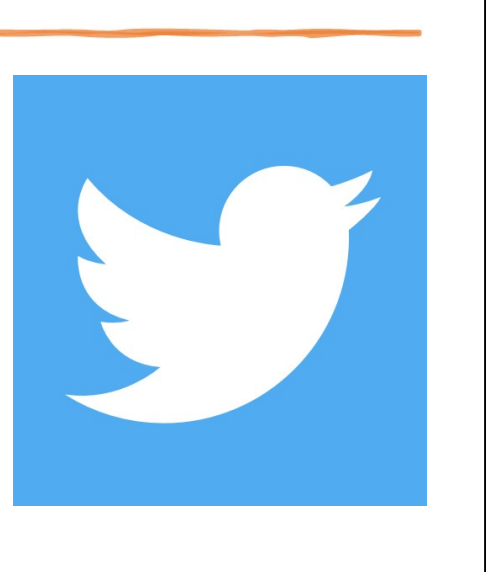

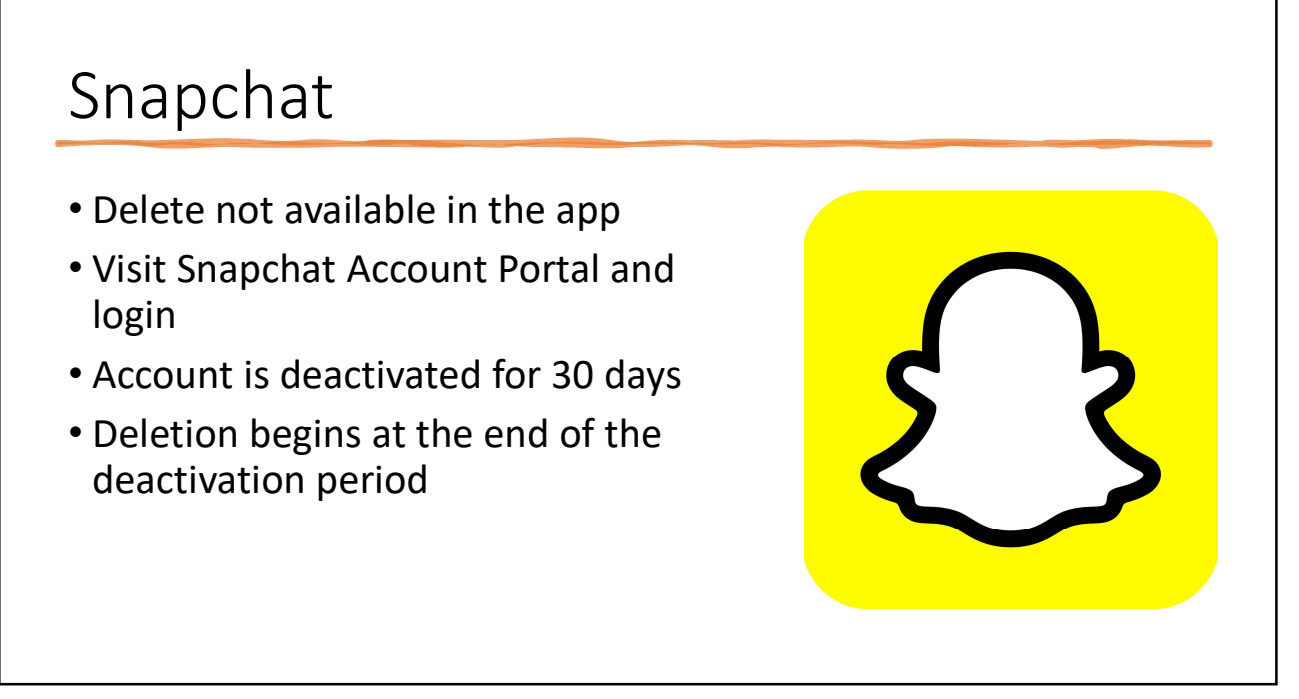

9

# WhatsApp

- In the app, click Settings
- Account
- Confirm your phone number
- Delete My Account
- No reactivation later

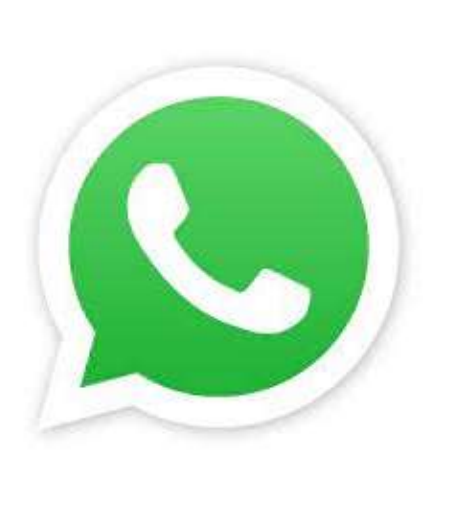

## Reddit

- To delete posts before deactivation, see FAQs on the app
- •Deactivate is permanent
- Account Setting
- •Deactivate Account
- Scroll to Connected Accounts
- •Disconnect accounts

11

### LinkedIn

- •Go to "Me" section
- Settings and Privacy
- Account
- Account Management
- Close your LinkedIn Account

12

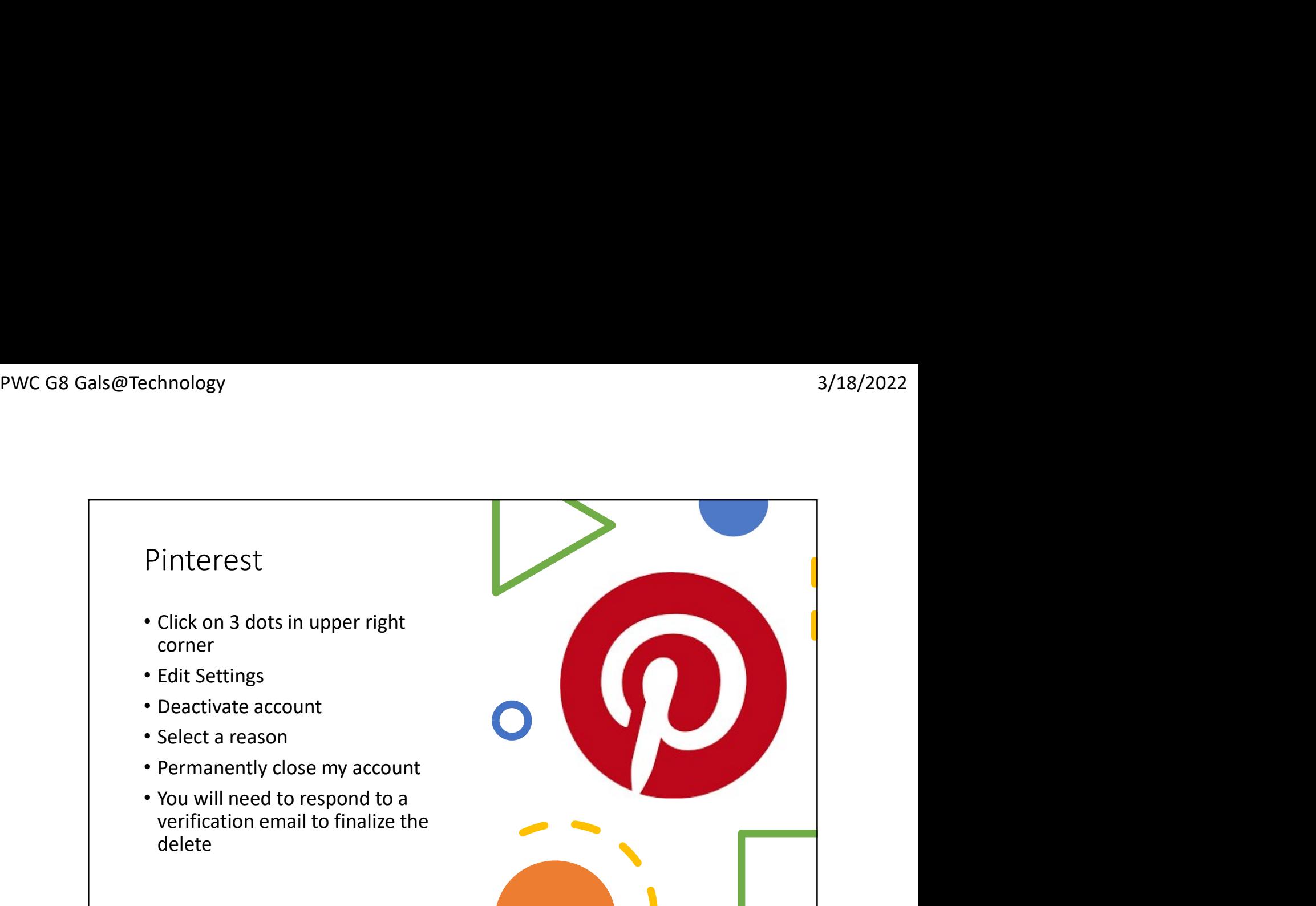

13

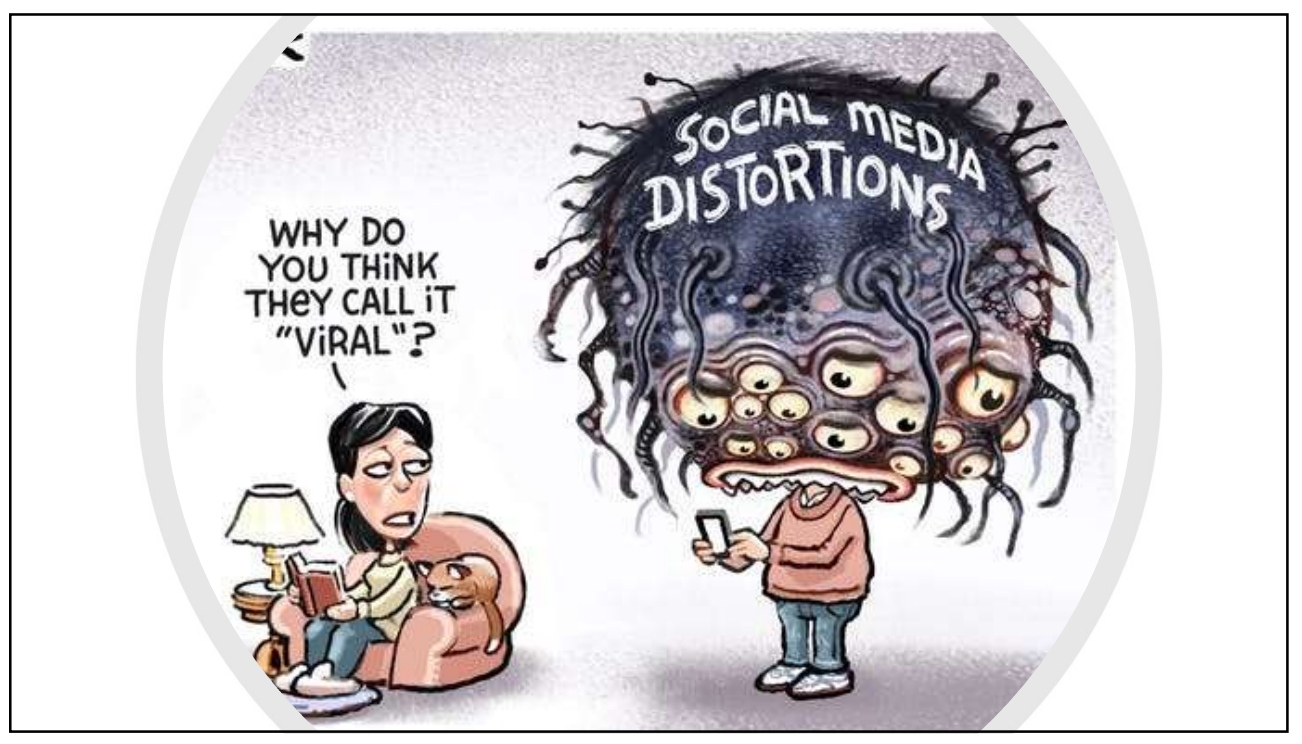